**تطوير وسائل تعليم االستماع اخلاص على أساس رمز االستجابة السريعة (***Code* **Q***<sup>R</sup>* **) يف كتاب تدريس العربية ادلكثف يف قسم تعليم اللغة العربية جامعة كديري اإلسالمية احلكومية**

**البحث العلمي**

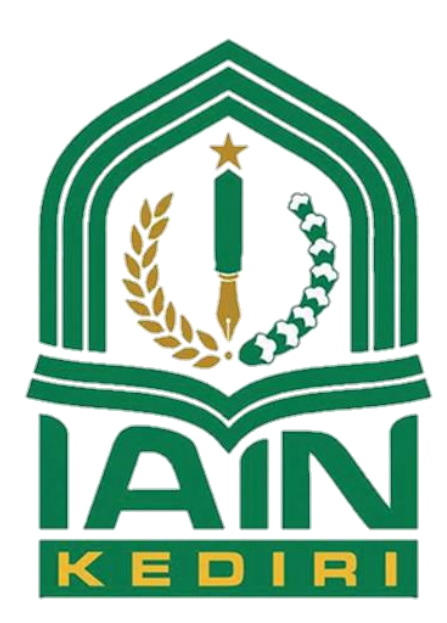

إعداد:

إيفان فاجريانور

رقم الطالب: ٢٣٩5١١٢٠٢

**قسم تعليم اللغة العربية**

# **كلية الت بية**

**جامعةكديري اإلسالميةاحلكومية**

**تطوير وسائل تعليم االستماع اخلاص على أساس رمز االستجابة السريعة (***Code* **Q***<sup>R</sup>* **) يف كتاب تدريس العربية ادلكثف يف قسم تعليم اللغة العربية جامعة كديري اإلسالمية احلكومية**

**البحث العلمي مقدم إلكمال الشروط ادلقررة للحصول على درجة البكالوريوس يف تعليم اللغة العربية**

إعداد:

إيفان فاجريانور

رقم الطالب: ٢٣٩5١١٢٠٢

**قسم تعليم اللغة العربية كلية الت بية جامعةكديري اإلسالميةاحلكومية ٢٠٢3** 

تقرير لجنة المناقسة لقد تامت مناقشة هذا البحث العلمي في ٢٥مايو ٢٠٢٣ الذي قدمه

اسم الطالبة : إيفان فاجريانور

رقم القيد : ٩١٩، ٩٣٢٥٠

: تطوير وسائل تعليم الاستماع الخاص على أساس رمز الاستجابة السريعة عنوان (QR Code) في كتاب تدريس العربية المكثف في قسم تعليم اللغة العربية جامعةكديري الإسلاميةالحكومية.

وقد قررت لجنة المناقسة بنجاحه واستحقاقه على درجة سرجانا في تعليم اللغة العربية

# لجنة المناقشة

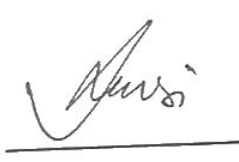

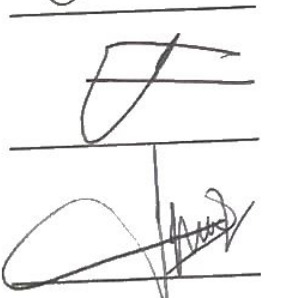

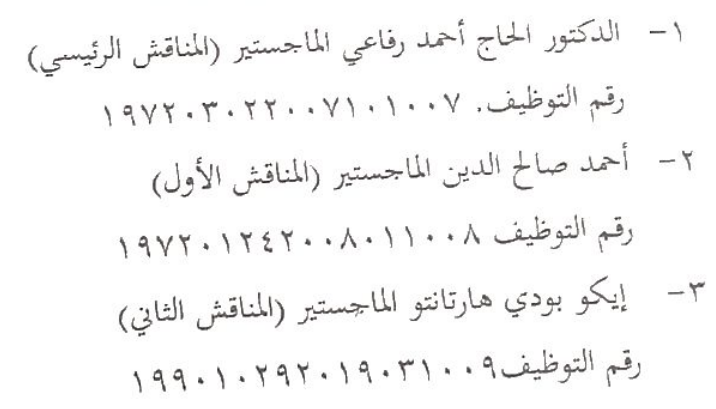

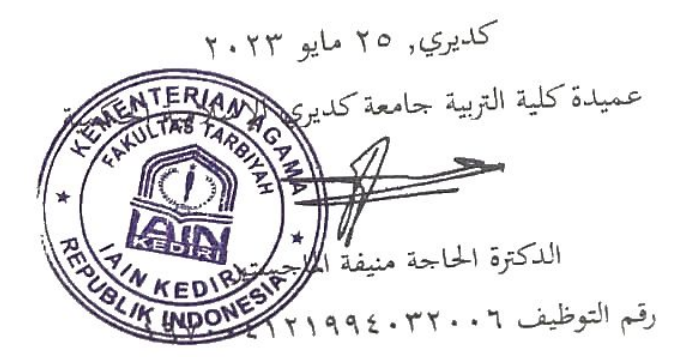

 $1p2$ 

 $fA$  DINAS

Kediri, 01 Mei 2023

ŧ

Nomor

Lampiran: 4 (Empat) berkas

Hal. Bimbingan Skripsi

Kepada

Yth, Ibu Dekan Fakultas Tarbiyah

Institut Agama Islam Negeri (IAIN) Kediri

Di Jl Sunan Ampel 07 Ngronggo Kediri

Assalamu'alaikum Wr. Wb

Memenuhi permintaan Ibu Dekan untuk membimbing penyususnan skripsi mahasiswa tersebut dibawah ini

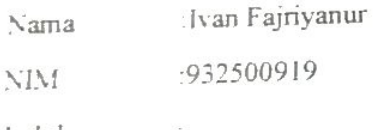

Judul

قسم في تدريس العربية المكثف في كتاب(QR Code) تطوير وسائل تعليم الاستماع الخاص على أساس .جامعةكديري الإسلاميةالحكومية تعليم اللغة العربية

Setelah diberbaiki materi dan susunannya, kami berpendapat bahwa skripsi tersebut telah memenuhi syarat sebagai kelengkapan ujian akhir Sarjana Satu (S-1) .Bersama ini kami lampirkan berkas naskah skripsinya, dengan harapan agar dapat ditunjukan dalam sidang munakosah.

Demikian agar maklum dan atas kesediaannya kami ucapkan terimakasih.

L.

Wassalamu'alaikaum Wr. Wb.

Pembimbing I

Ahmad Sholihudin, M.Pd NIP 197201242008011008 Pembimbing II

Eko Budi Hartanto S.Hum, M.Pd.I. NIP. 19901292019031009

STA PEMBIMBING

Kediri, 01 Mei 2023

Nomor:

Lampiran: 4 (Empat) berkas

Hal: Bimbingan Skripsi

Kepada

Yth, Ibu Dekan Fakultas Tarbiyah

Institut Agama Islam Negeri (IAIN) Kediri

Di Jl. Sunan Ampel 07 Ngronggo Kediri

Assalamu'alaikum Wr. Wb

Memenuhi permintaan Ibu Dekan untuk membimbing penyususnan skripsi mahasiswa tersebut dibawah ini:

: Ivan Fajriyanur Nama :932500919 NIM

Judul

قسم في تدريس العربية المكثف في كتاب(QR Code) تطوير وسائل تعليم الاستماع الخاص على أساس .جامعةكديري الإسلاميةالحكومية تعليم اللغة العربية

Setelah diberbaiki materi dan susunannya, kami berpendapat bahwa skripsi tersebut telah memenuhi syarat sebagai kelengkapan ujian akhir Sarjana Satu (S-1) .Bersama ini kami lampirkan berkas naskah skripsinya, dengan harapan agar dapat ditunjukan dalam sidang munakosah.

Demikian agar maklum dan atas kesediaannya kami ucapkan terimakasih.

Wassalamu'alaikaum Wr. Wb.

Pembimbing I

Ahmad Sholihudin, M.Pd NIP. 197201242008011008

Pembimbing II

Eko Budi Martanto S.Hum, M.Pd.I. NIP. 19901292019031009

الشعار لَاتَذْهَبْ إِلَيَّ الطَرِيقِ الَّذِي لَدَيهِ حَافَةٌ، فَاصْنَعِ طَرِيقَكَ وَاتْرُكْ آَثَارًا َ  $\int$  $\frac{1}{2}$ 4 َ َ  $\frac{1}{2}$ ֺ ن<br>ا ً

"Do not go where the path may lead, go instead where there is no path and leave a trail.<sup>1</sup>"

# Ralph Waldo Emerson

 1 [https://jagokata.com/kata-bijak/ralph\\_waldo\\_emerson/13470/jangan-mengikuti-kemana-jalan-akan](https://jagokata.com/kata-bijak/ralph_waldo_emerson/13470/jangan-mengikuti-kemana-jalan-akan-membawamu-tapi-pergilah.html)[membawamu-tapi-pergilah.html](https://jagokata.com/kata-bijak/ralph_waldo_emerson/13470/jangan-mengikuti-kemana-jalan-akan-membawamu-tapi-pergilah.html) (Diakses, 29 mei 2023).

# **بيان األصالة الكتابة**

اسم الطالب إيفان فاجريانور رقم الطالب 9۳۲٥٠٠٩١٩: قسم : تعليم اللغة العربية كلية :تربية أعلن حقا أن الأطروحة التي كتبتها هي حقاكتابتي, وليست سرقة أدبية سواء جزئيا أوكليا.

إذا ثبت في وقت لا حق أو يمكن إثبات أن هذه الأطروحة عن سرقة أدبية, إما جزئيا أو كليا, فأ نا على استعداد لقبول العقوبات المفروضة على هذه الإجراءات وفقا للو ئح المعمول بها.

> كديري, مايو ۲۰۲۳ الذي يدلون ببيان

> > إيفان فاجريانور

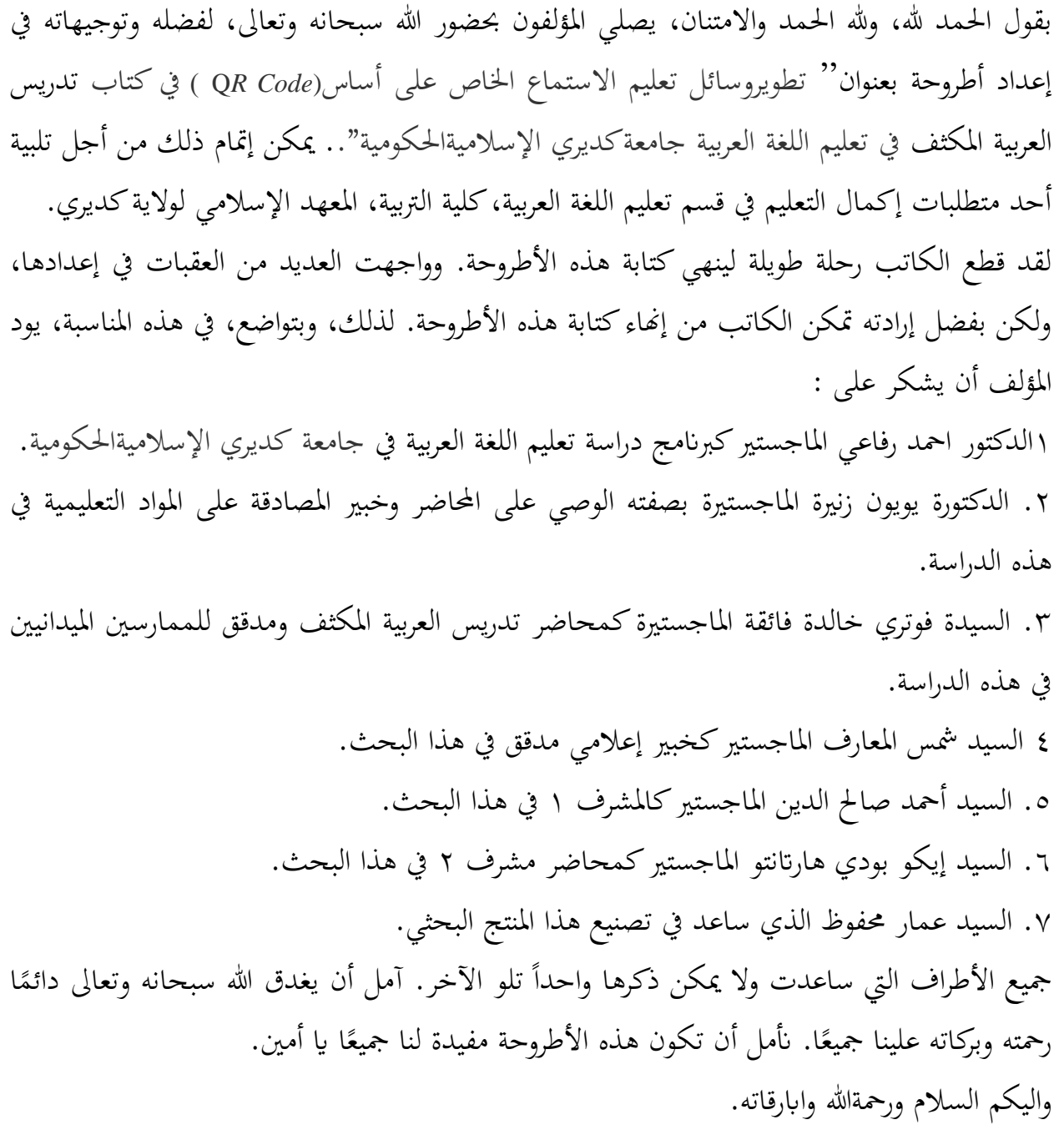

كديري,١. أبريل ٢٠٢٣ كاتب.

### **املخلص**

إيفان فاجريانور. ٢٠٢٣. تطوير وسائل تعليم الاستماع الخاص على أساس (QR Code ) في كتاب تدريس العربية المكثف في تعليم اللغة العربية جامعةكديري الإسلاميةالحكومية.. مستشار أطروحة (١) احمد صالح الدين الماجستير و (٢) إيكو بودي هارتانتو الماجستير التربوي الإسلامي

**الكخلمات املكتاحية: االستماع,Code QR,تدريس العربية املكثف.**

يعتمد تطوير وسائط تعليم الاستماع على أساس QR Code في كتاب تدريس العربية المكثف المدرسي على مراحل نموذج تطوير Gall & Brog الذي تم تبسيطه بواسطة فريق Puslitjaknov. في عملية التطوير الأولية، أجرى المطور ملاحظات ومقابلات مع محاضري برنامج تدريس العربية المكثف للحصول على مدخلات واقتراحات بشأن المنتجات المناسبة لتعلم الاستماع. لمعرفة مدى القبول وفقًا للمنتج، تم إجراء اختبارات التحقق من صحة الخبراء من قبل خبراء الإعلام وخبراء المواد التعليمية والخبراء الميدانيين (محاضري برنامج تدريس العربية المكثف) والاختبارات الميدانية (الطلاب). كانت أداة البحث عبارة عن استبيان يستخدم لتحديد مدى قبول المنتج. تم تحليل نتائج التقييم باستخدام تقنية التحليل الوصفي بالنسبة المئوية.

تم إجراء هذا البحث باستخدام نُمج البحث والتطوير أو البحث التنموي الذي ينتج منتجًا. تَمدف هذه .<br>. الدراسة إلى تطوير وسائط التعلم الاستماع في الكتب المدرسية تدريس العربية المكثف. منتج التطوير الناتج هو في شكل رمز الاستجابة السريعة حيث يوجد صوت للمساعدة في التعلم الاستماع. تم تطوير الوسائط من خلال تلبية معايير القبول وفقًا لقابلية الاستخدام والجدوى والدقة. ة<br>م

تظهر نتائج البحث التي تم الحصول عليها من نتائج التحقق من صحة اختبارات الخبراء والاختبارات الميدانية أن تطوير وسائط التعلم الاستماع على أساس QR Code في كتاب تدريس العربية المكثف يفي بمعايير القبول وفقًا لجوانب قابلية الاستخدام والجدوى والدقة. تندرج الدرجات التي تم الحصول عليها من نتائج التحقق من صحة اختبار خبير الوسائط (٨٥.٤٪)، والتحقق من صحة اختبار خبير المواد التعليمية (٩١.٦)، والتحقق من صحة الممارس الميداني (٩٣.٧٥٪)، والتجارب الميدانية (٩٠.٢٪) ضمن فئة جيدة ولا تحتاج إلى مراجعة. . وبالتالي يمكن استخدام تطوير وسائط التعلم الاستماع على أساس QR Code في كتاب تدريس العربية المكثف في تعليم الاستماع في برنامج تدريس العربية المكثف، برنامج دراسة تعليم اللغة العربية، جامعةكديري الإسلاميةالحكومية.

ه

#### **Abstract**

Ivan Fajriyanur. 2023. Development of QR CODE (Quick Response code) Based Istima Learning Media in TAM Books in Arabic Language Education State Islamic Institute (IAIN) Kediri. Thesis Advisor (1) Ahmad Sholihudin, M.Pd. and (2) Eko Budi Hartanto S.Hum, M.Pd.I.

## **Keywords: Istima, QR Code, TAM Program.**

The development of istima learning media based on the QR Code in the TAM textbook adopts the stages of the Brog & Gall development model which has been simplified by the Puslitjaknov team. In the initial development process, the developer conducted observations and interviews with TAM program lecturers to obtain input and suggestions regarding appropriate products for istima learning. To find out the acceptability according to the product, expert validation tests were carried out by media experts, teaching material experts, field experts (TAM program lecturers) and field tests (students). The research instrument was a questionnaire used to determine product acceptability. The results of the assessment were analyzed using a percentage descriptive analysis technique.

This research was conducted using an R  $\&$  D (Research and Development) approach or development research that produces a product. This study aims to develop istima learning media in TAM textbooks. The resulting development product is in the form of a QR Code in which there is audio to assist in istima learning. The media was developed by meeting the acceptability criteria in accordance with usability, feasibility, and accuracy.

The research results obtained from the validation results of expert tests and field tests show that the development of istima learning media based on QR Code in the TAM textbook fulfills the acceptability criteria according to the aspects of usability, feasibility, and accuracy. The scores obtained from the validation results of the media expert test (85.4%), teaching materials expert test validation (91.6), field practitioner validation (93.75%), and field trials (90.2%) fall into the category good and no revision needed. Thus the development of istima learning media based on the QR Code in the TAM textbook can be used in istima learning in the TAM program, Arabic Language Education Study Program, IAIN Kediri.

### **Abastrak**

Ivan Fajriyanur. 2023. *Pengembangan Media Pembelajaran Istima Berbasis QR CODE (Quick Respone code) Pada Buku TAM di Pendidikan Bahasa Arab Inatitut Agama Islam Negeri (IAIN) Kediri.* Pembimbing Skripsi (1) Ahmad Sholihudin, M.Pd. dan (2) Eko Budi Hartanto S.Hum, M.Pd.I.

## **Kata Kunci: Istima, QR Code, Program TAM.**

Pengembangan media pembelajaran istima berbasis QR Code dalam buku ajar TAM mengadopsi tahapan model pengembangan Brog & Gall yang telah disederhanakan oleh tim puslitjaknov. Dalam proses pengembangan awal pengembang melakukan observasi dan wawancara dengan dosen program TAM untuk mendapatkan masukan dan saran mengenai produk yang tepat dalam pembelajaran istima. Untuk mengetahui akseptabilitas yang sesuai dengan prodak maka dilakukan uji ahli validasi ahli media, ahli bahan ajar, ahli lapngan (dosen program TAM) dan uji lapangan (Mahasiswa). Instrument penelitian ini berupa angket yang digunakan untuk mengetahui akseptabilitas produk. Adapun hasil peniliannya dianalisis dengan menggunakan teknik analisis deskriptif persentase.

Penelitian ini dilakukan dengan menggunakan pendekatan R & D (Research and Development) atau penelitian pengembangan yang menghasilkan suatu produk. Penelitian ini bertujuan untuk mengembangkan media pembelajaran istima dalam buku ajar TAM. Produk pengembangan yang dihasilkan berupa Code QR yang didalamnya terdapat audio guna membantu dalam pembelajaran istima. Media tersebut dikembangkan dengan memenuhi kriteria akseptabilitas yang sesuai dengan kegunaan, kelayakan, dan ketepatan.

Hasil penelitian yang diperoleh dari hasil validasi uji ahli dan uji lapangan menunjukan bahwa Pengembangan media pembelajaran istima berbasis QR Code dalam buku ajar TAM memenuhi kriteria akspetabilitas yang sesuai dengan aspek kegunaan, kelayakan, dan ketepatan. Sekor yang diperoleh dari hasil validasi uji ahli media (85,4%), validasi uji ahli bahan ajar (91,6), validasi praktisi lapangan (93,75%), dan uji coba lapangan (90,2%) masuk dalam kategori baik dan tidak perlu revisi. Dengan demikian Pengembangan media pembelajaran istima berbasis QR Code dalam buku ajar TAM dapat digunakan dalam pembelajaran istima di program TAM Prodi Pendidikan Bahasa Arab IAIN Kediri.

# الفهرس

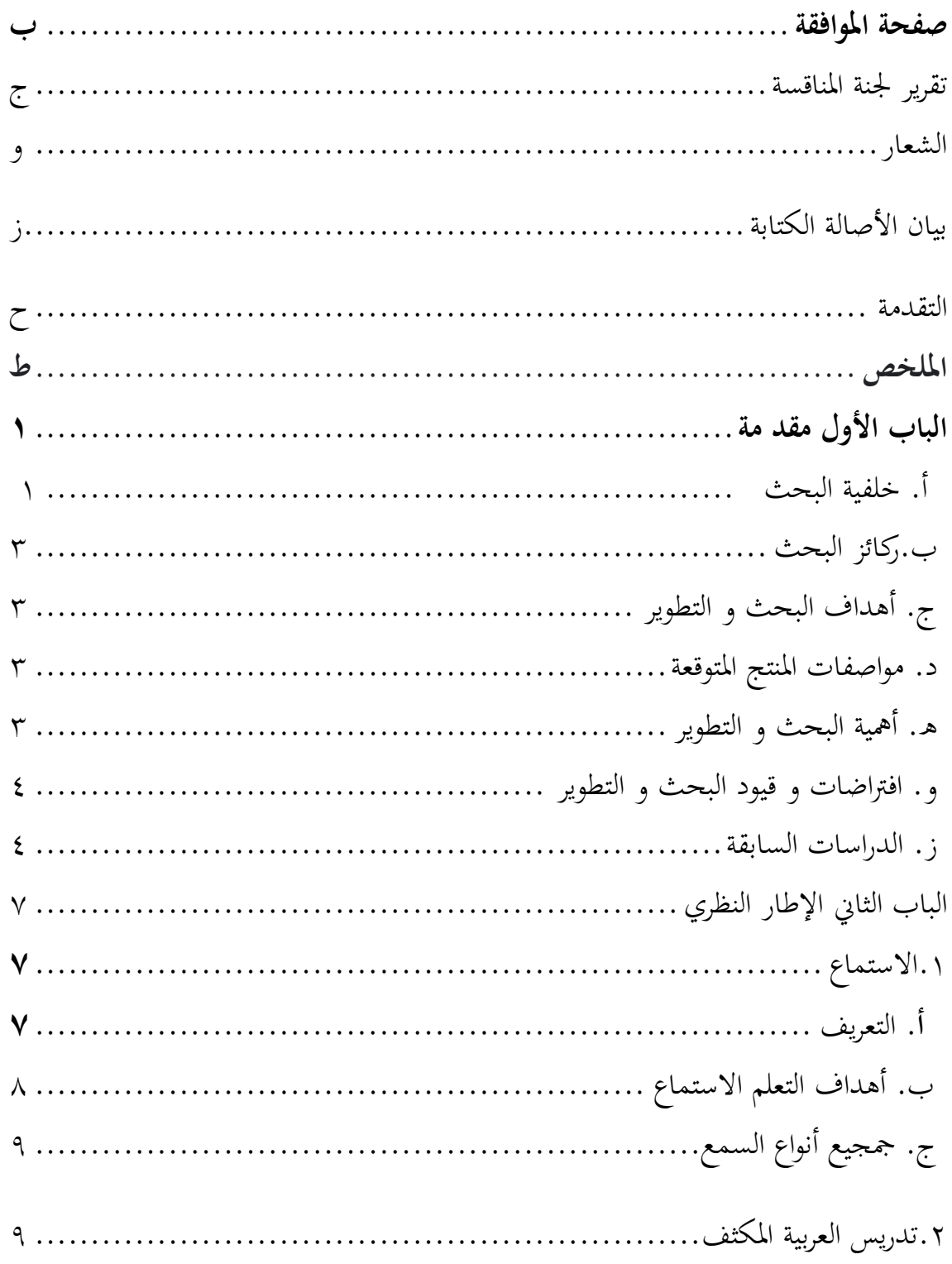

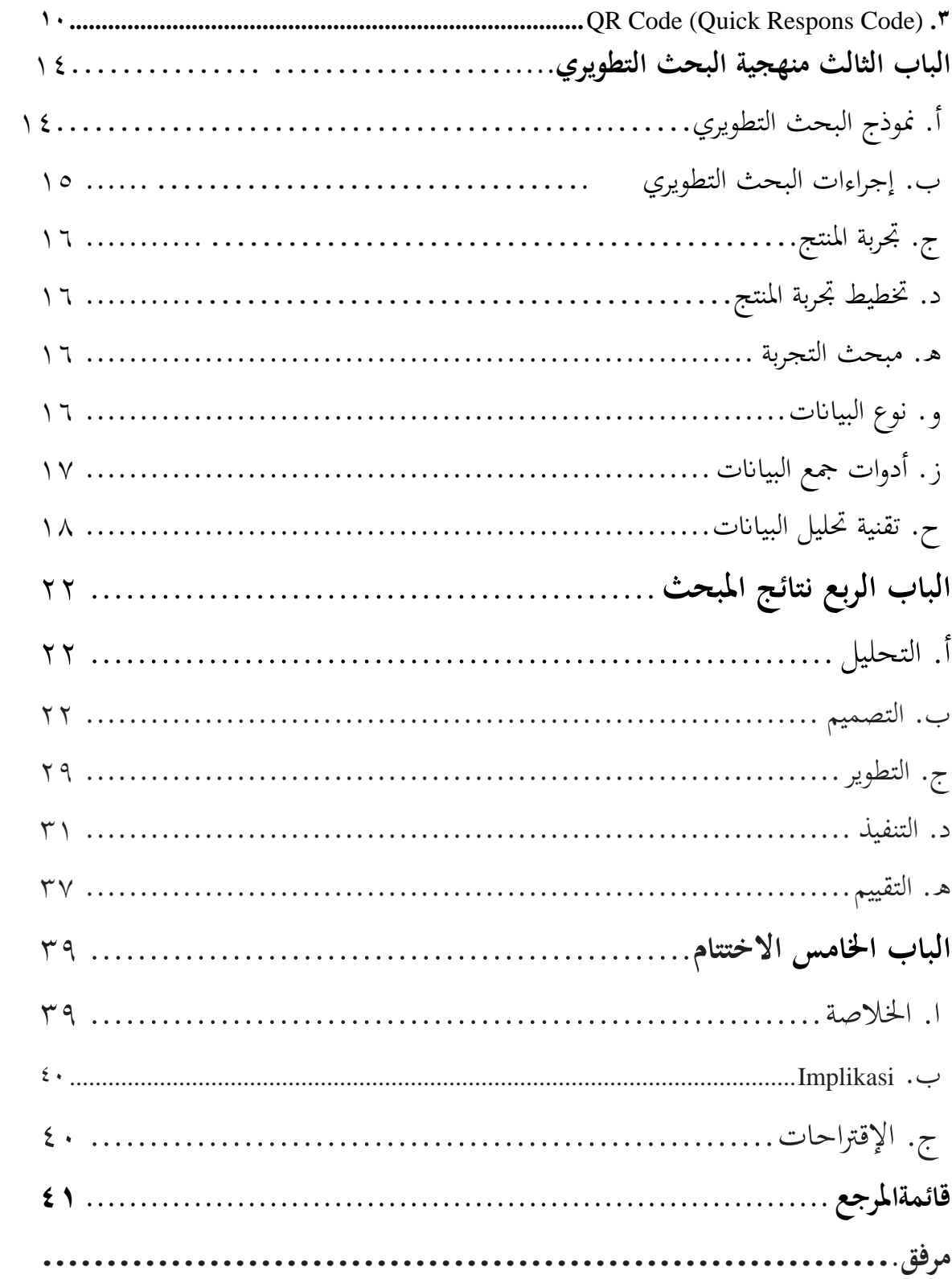

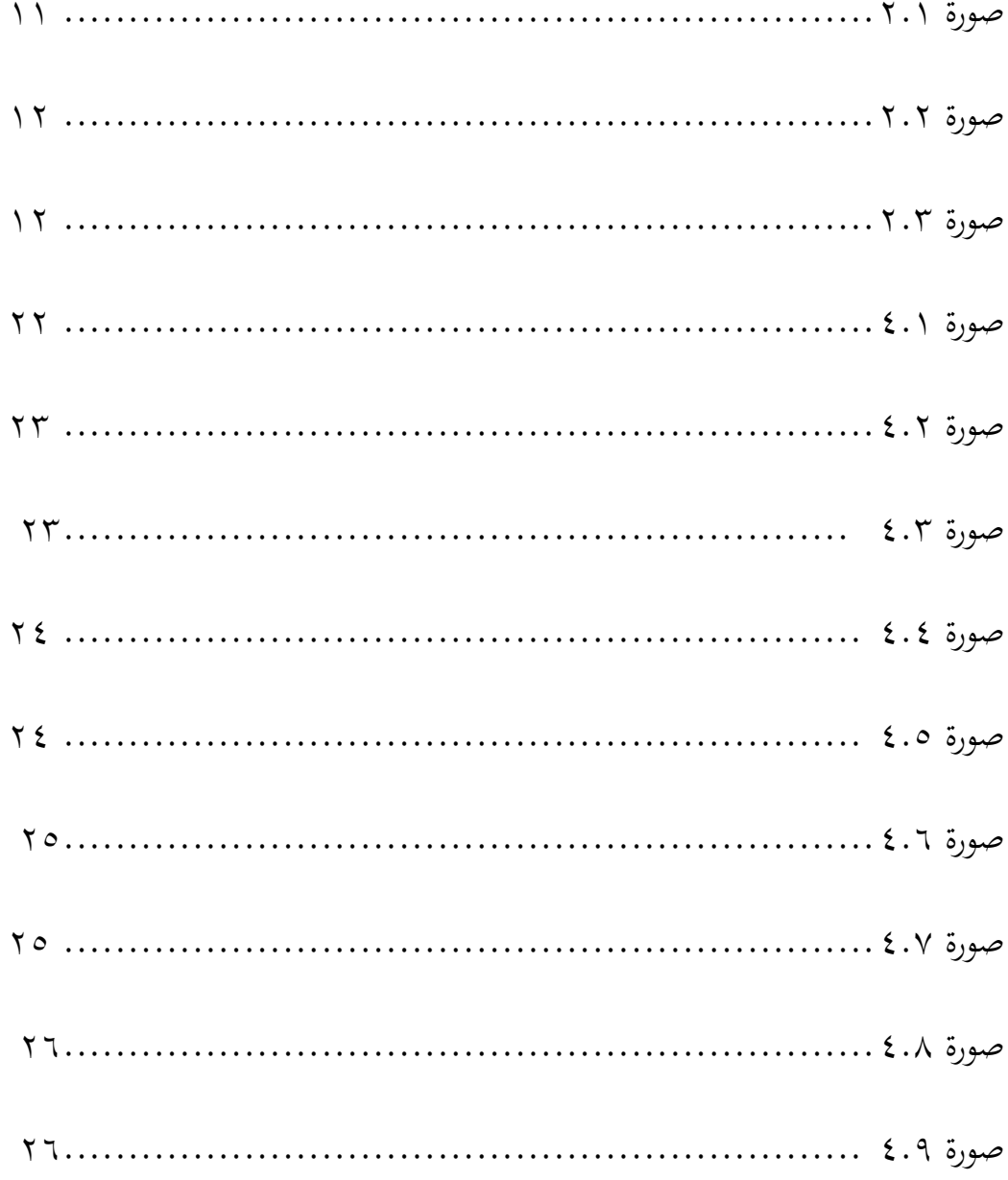

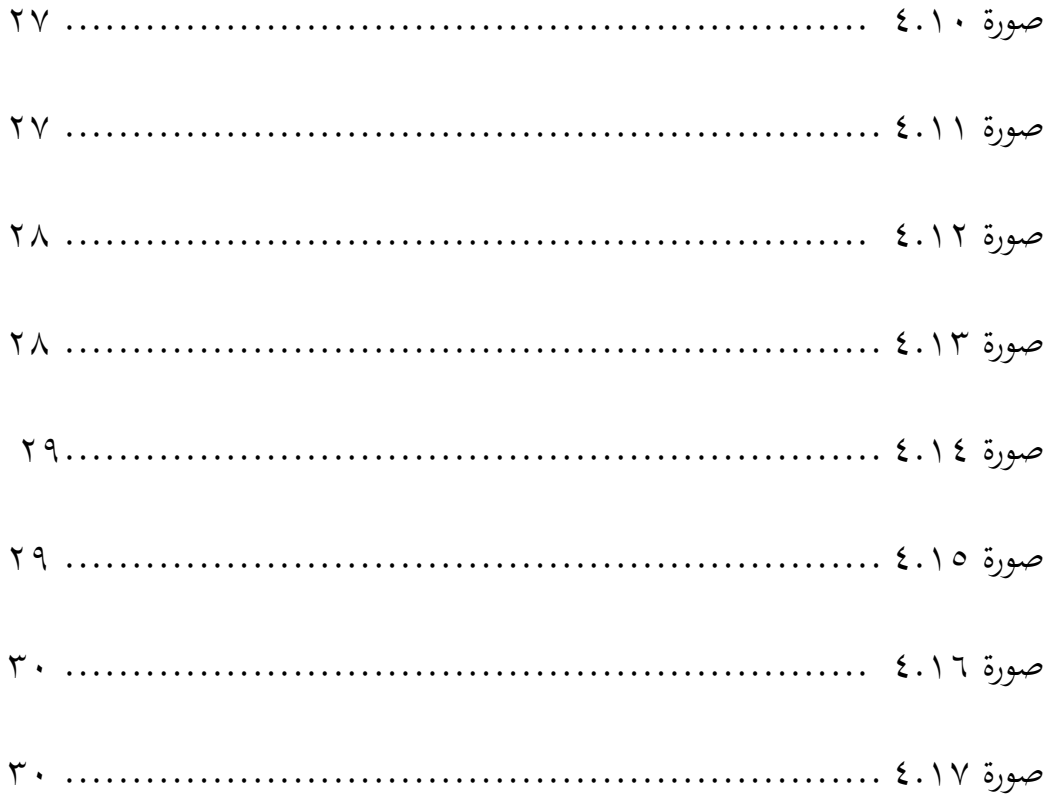

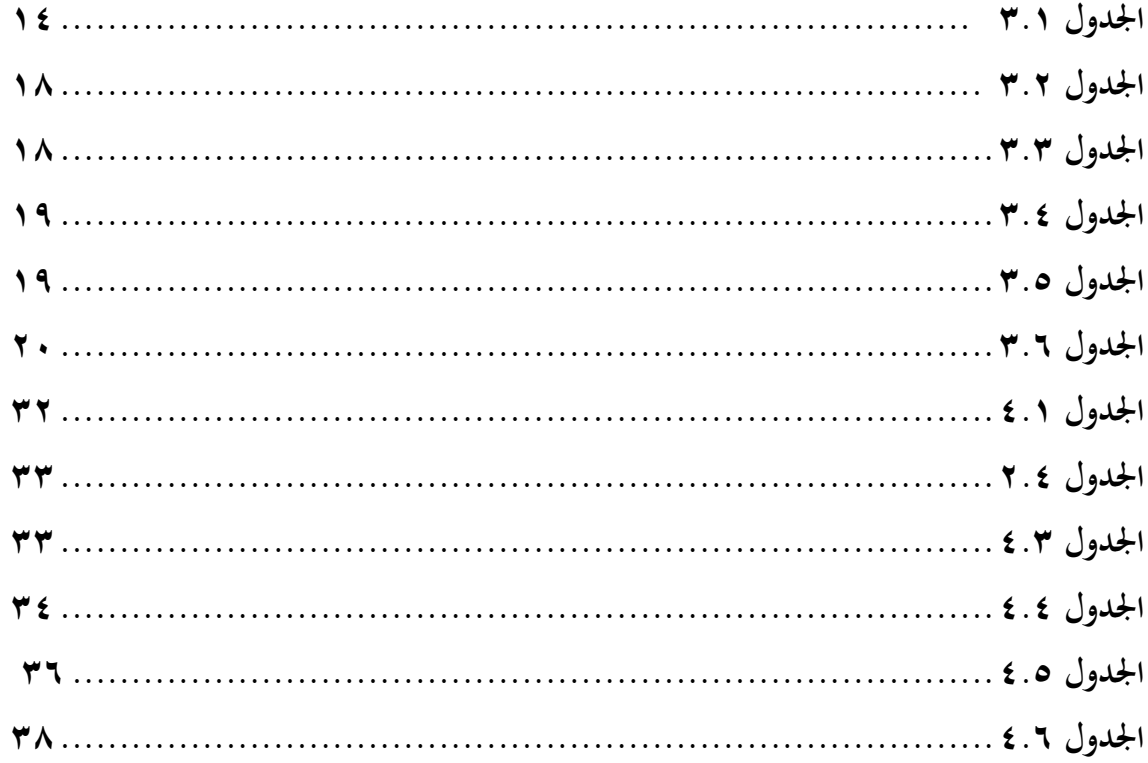